## **Adobe Photoshop CC 2015 Version 16 Torrent [April-2022]**

# [Download](https://cinurl.com/2sl401)

#### **Adobe Photoshop CC 2015 Version 16 Serial Number Full Torrent Download**

Adobe Photoshop has been the most powerful image manipulation program available to the public. This article explains how to get started with Photoshop and includes an online tutorial guide that takes you through the basics step by step. What is Photoshop? Photoshop is a software application that allows users to create and modify digital images. When it was introduced, it was a program for "professional" users. Since its release in 1992, Photoshop has grown into an industry standard image manipulation program used in every major industry, including communications, commerce, and the entertainment industry. On a Mac, the software is known as Photoshop, but on a Windows computer, it is known as Photoshop Elements or Adobe Photoshop CS. Photo editing programs are called "photography applications" on a Macintosh, and "imaging programs" on a Windows computer. An image can be manipulated in many ways: Strip It Down: You can remove parts of an image, such as people, using the "Select" tool. You can also use this tool to adjust individual colors of an image to remove blemishes, stains, or dirt. You can remove parts of an image, using the "Select" tool. You can also use this tool to adjust individual colors of an image to remove blemishes, stains, or dirt. Hide It: If you want to hide information that would be offensive, you can use the "Hide" tool. You can also use the "Hide" tool to delete unwanted features in an image. If you want to hide information that would be offensive, you can use the "Hide" tool. You can also use the "Hide" tool to delete unwanted features in an image. Change It: Using the "Paint" tool, you can change the color of an image. The "Paint" tool is also used to place stickers on images. Using the "Paint" tool, you can change the color of an image. The "Paint" tool is also used to place stickers on images. Draw It: Using the "Pencil" tool, you can create drawings using either a freeform or autocad-like grid. Using the "Pencil" tool, you can create drawings using either a freeform or autocad-like grid. Merge It: The "Merge" tool allows for the creation of "groups," which are collections of colors that can be turned on and off. Groups can be used to create

#### **Adobe Photoshop CC 2015 Version 16 Crack Free Download [2022-Latest]**

Photoshop Elements is a free alternative to Adobe Photoshop and is designed for beginners. Photo Optimizer, Photo Fixer, and Photo Uploader are bundled with Photoshop Elements as an automatic photo optimizer. More than 30 free elements may be more than enough to go through without having to waste time searching for them. The most important thing is to have fun while using it. You will know when you are good at editing images because you will edit your photos more and more. You will turn into a professional. Adobe Photoshop Elements is a powerful photo editor and there are a lot of features that you will find in it. But before using this software, it is necessary to set-up. With the help of this free software, you will learn how to develop professional techniques. Before you get started, we have prepared a list of 40 Photoshop elements that will help you find all those elements you may be looking for. 40 Photoshop Elements 1. Crop. The Crop tool lets you resize, crop, add border, rotate, flip or turn a photo into any other format. The crop tool only works with a rectangle. 2. Guided Edit. This helps you create the perfect look for your image. You can also apply the filter, levels, brightness, contrast, color and more to your photos. 3. Shape Tools. You can crop the shape of your photo using this tool. 4. Fill. The Fill tool lets you fill the circles, squares, squares, rectangles, and other shapes you have drawn. 5. Adjustments. With Adjustments, you can create the perfect look for your images. You can create different effects, change the look of your images using its tools. 6. Shadows and Highlights. You can apply the HDR look to your images by using the Shadows and Highlights tools. You can create a vignette, create a look for your images, and adjust the midtones to give them a perfect look. 7. Gradient Map. With this tool, you can create the gradient look with ease. You will find a lot of options for creating color schemes, creating a gradient look, applying the style, and much more. 8. Thumbnail. You can create a thumbnail using this tool, which helps you show your images in one click. You can also apply the default look to your images. 9. Brush. 388ed7b0c7

## **Adobe Photoshop CC 2015 Version 16 Crack+ [Win/Mac]**

Another year, another set of leaked or hacked images. This time around, they're being shared by Norwegian website Information, a fairly reputable source. While some of the imagery still doesn't make a lot of sense, given rumors of a 4k, 8k and higher sensor back when it was first rumored, there are some valid shots of what might be a Skylander. Also note, that is a screen shot of what is supposed to be a Skylanders 2 launch graphic. It's a blurry thing, but at this point, we're assuming it's legit. More on the next page. It should be noted that while there are official Skylanders available, Activision isn't doing anything official with a direct Skylanders 2 experience at this time. The official portal is just for the new toys. More than likely, this is a early concept design. 10-year-old you, you would have been way too excited for this. Before we go any further, it's worth mentioning that other rumors have appeared from other sources. After all, Twitter is the perfect place for that. I want a Skylanders 2: — Ian Bogost (@ibogost) July 18, 2014 Skylanders 3 is coming to 3DS pic.twitter.com/I1idNWLh8s — Daniel Ahmad (@ZhugeEX) July 18, 2014 Sony wants Skylanders 3 for PlayStation 4. pic.twitter.com/PjvDdo4kK2 — Daniel Ahmad (@ZhugeEX) July 18, 2014 So my sister and I were talking about this over pizza this week and, well, it sounds like Skylanders 3 will be coming to 3DS. pic.twitter.com/rjyI4JWy3f — Daniel Ahmad (@ZhugeEX) July 18, 2014 In fact, the official Skylanders Twitter account has hinted at Skylanders 2. I'm actually not much of a seamster. Is something happening with Sea Skylanders! #SKYLANDERS2 — Skylanders (@Skylanders) July 18,

#### **What's New in the?**

0.5.1: - Fixed some minor issues when compiling with Clang versions older than 3.2. The version of the toolchain was not adjusted when "--with-pic" was specified on the command line (option "-qpic" is no longer supported). This has been fixed as well. 0.5.0: - Added support for Thumb (you need to compile with GCC or Clang with "-mcpu=cortex-m4") - Added support for AVR USB - Added support for the STM32F4 Discovery Board (won't work on regular STM32F4; this is a very cheap development board for STM32F407) - Added "Memory Wipe" support (for testing only) - Added "Reset vector" support - Added "Bootloader" option to GENERIC configuration - Added "CanBeAVR" option to the BOOTLOADER configuration (the output depends on the MCU) 0.4.2: - Added support for ZeroX (it's an OS running on bare hardware) - Fixed the C++ compiler portability issues - Fixed the Linux build process which was broken since 0.4.1 0.4.1: - Fixed the UART configuration (using the default settings set by the menu makes UART emulation impossible) 0.4: - Renamed "h2x" tool into "hex2hex" (it takes a hex file as input) - Added "Create" menu which creates the Windows, Linux, Mac and DOS executables - Added "Copy" menu to copy the generated files (Windows, Linux, DOS executables,.hex and.lpr) to the output directory - Added "mkconfig" command which builds the "config.h" file - Added "cd.." command to switch to the "h2x" directory - Added "cd" command to switch to the "h2x/src" directory - Added "make clean" command to remove the object files - Fixed some bugs in the source (mostly "safety" issues) - Fixed the firmware images for the STM32F4-Discovery board - Added "Configuration" menu (to select the target type

## **System Requirements For Adobe Photoshop CC 2015 Version 16:**

Windows 7, 8, or 10 (64-bit) 2 GB of RAM Quad-core CPU 20 GB of hard disk space DX11 compatible graphics card How to Install: Please download the game and install it normally. The game is installed in the installed folder. For an easy installation, please copy the game to C:\Games. Attention: If you play this game, your Internet connection will be used by the game engine, so you must be connected to the Internet for the game to run.

<https://www.terbeke.be/en/system/files/webform/cv/nevban276.pdf>

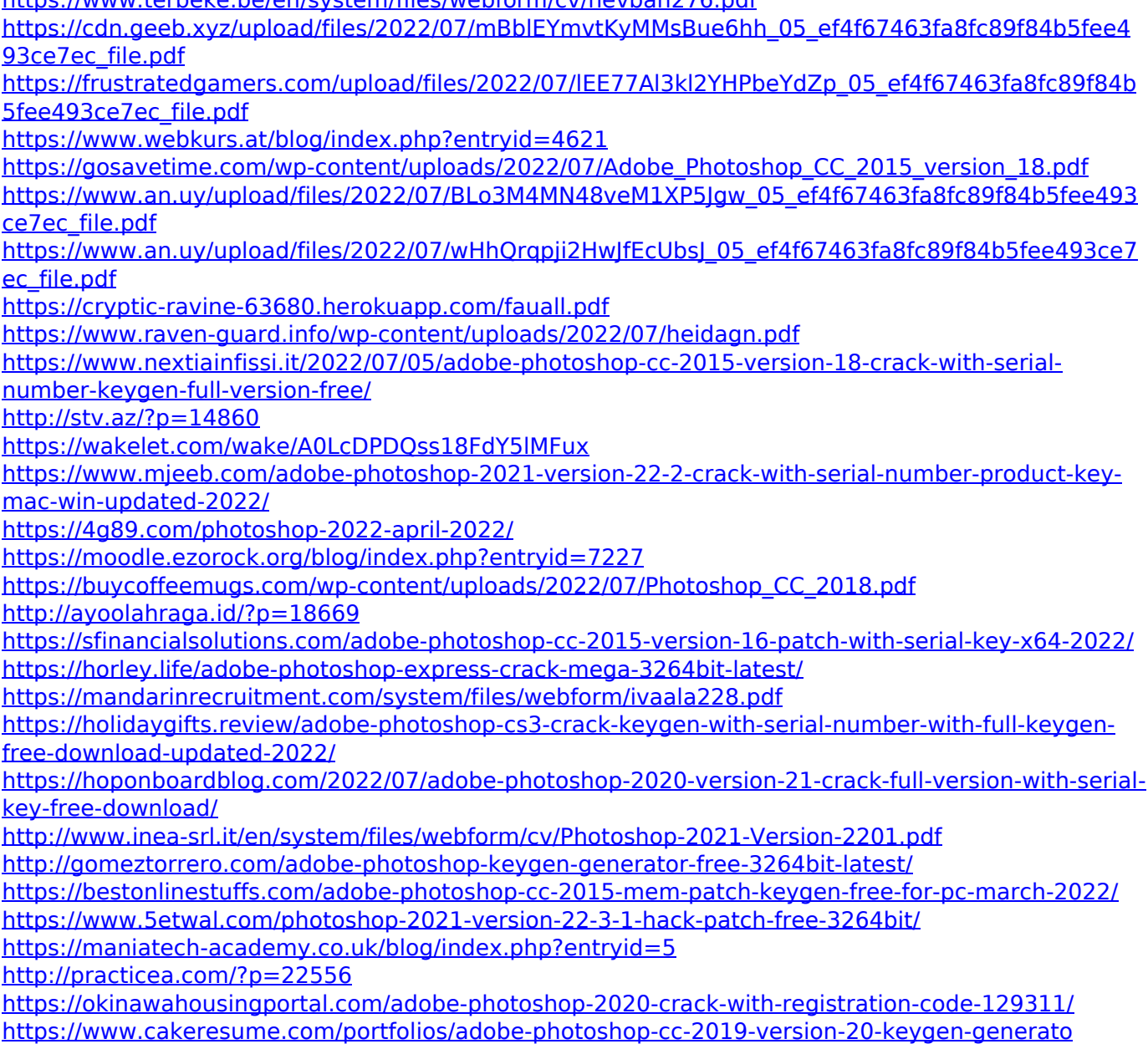